## RID Preliminary- Milestone Review ProjectWise Process

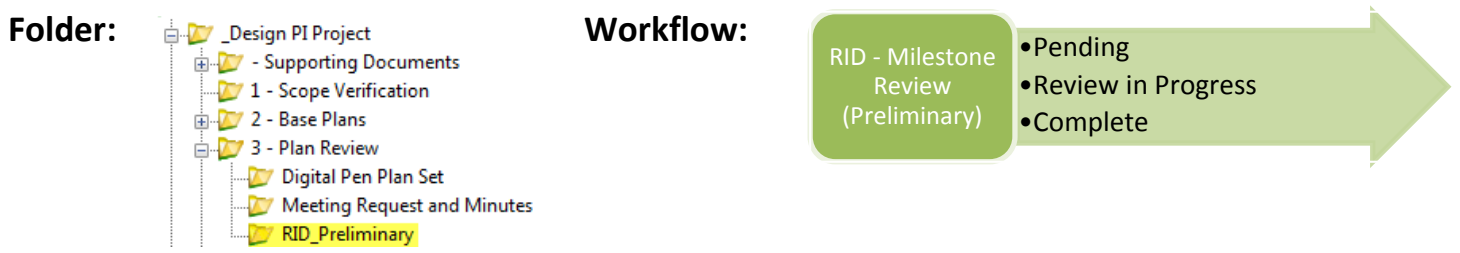

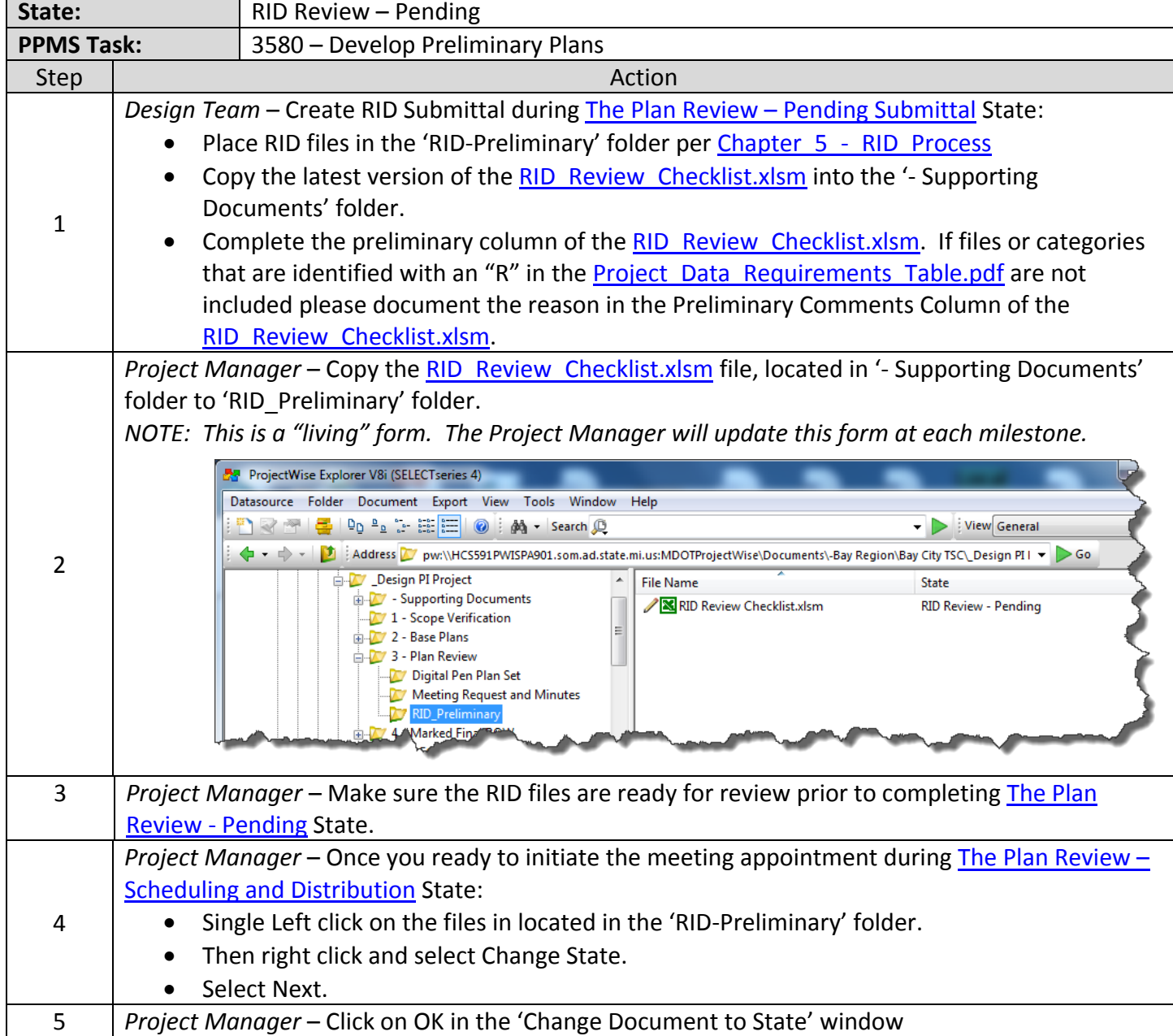

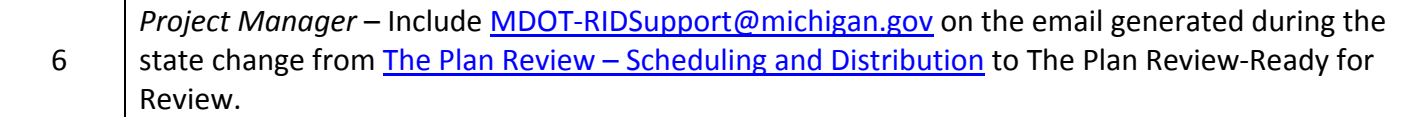

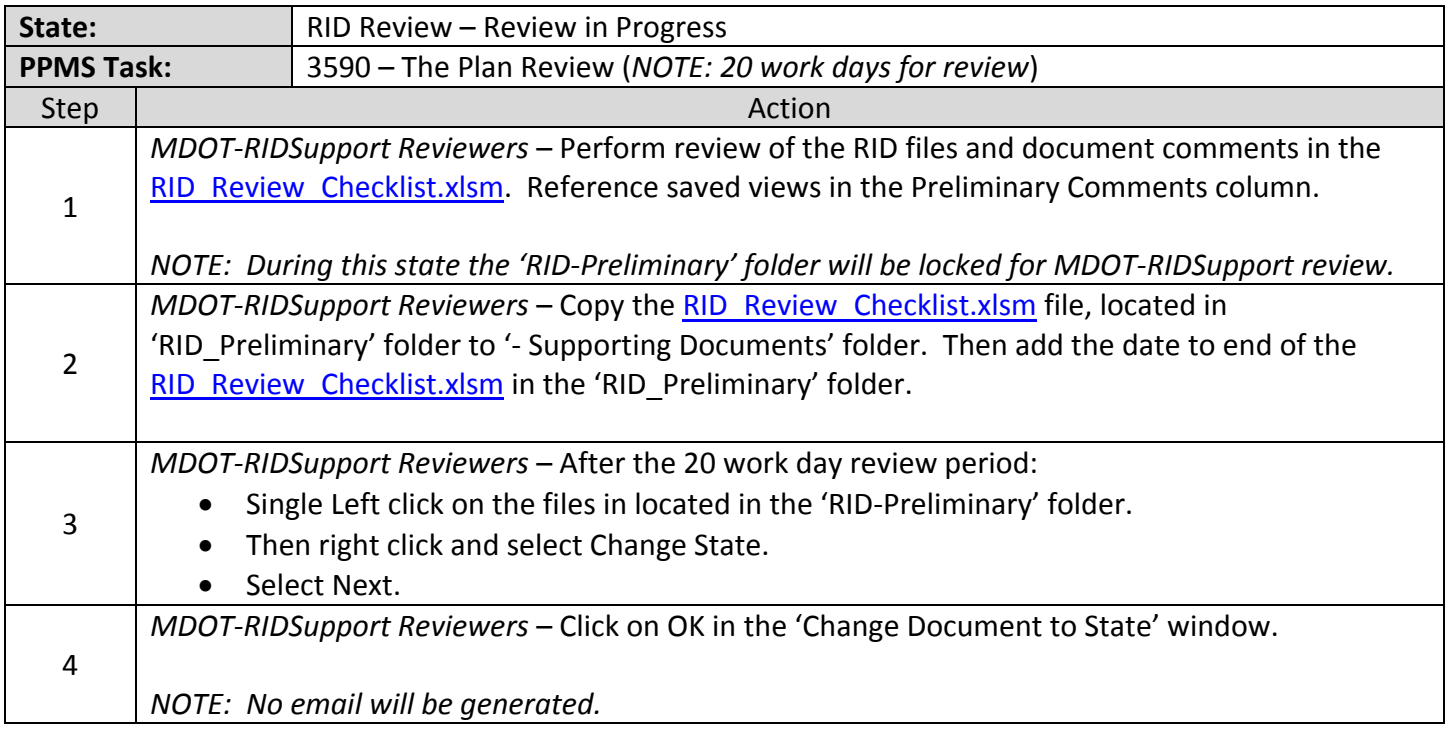

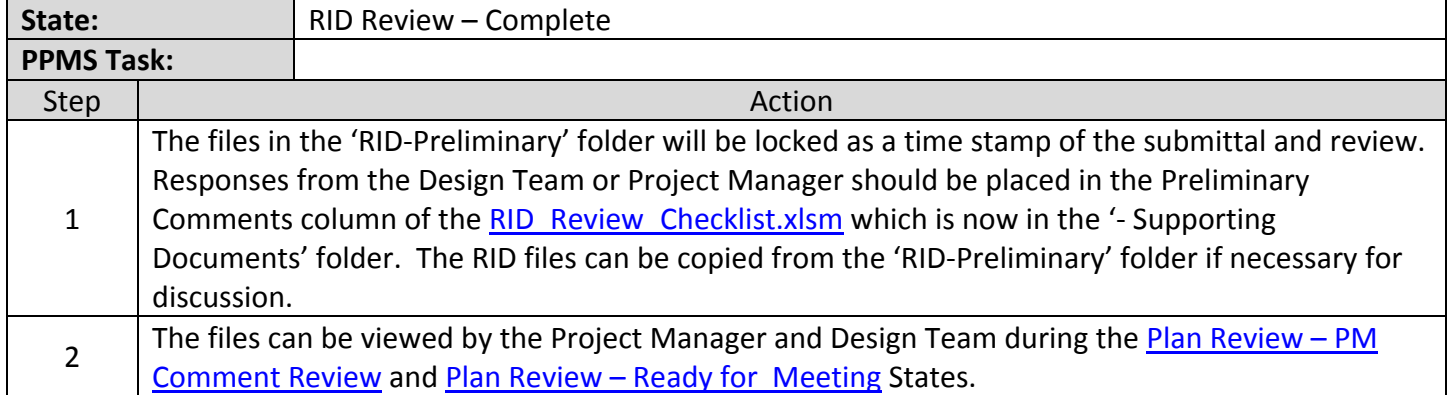

## RID OEC- Milestone Review ProjectWise Process

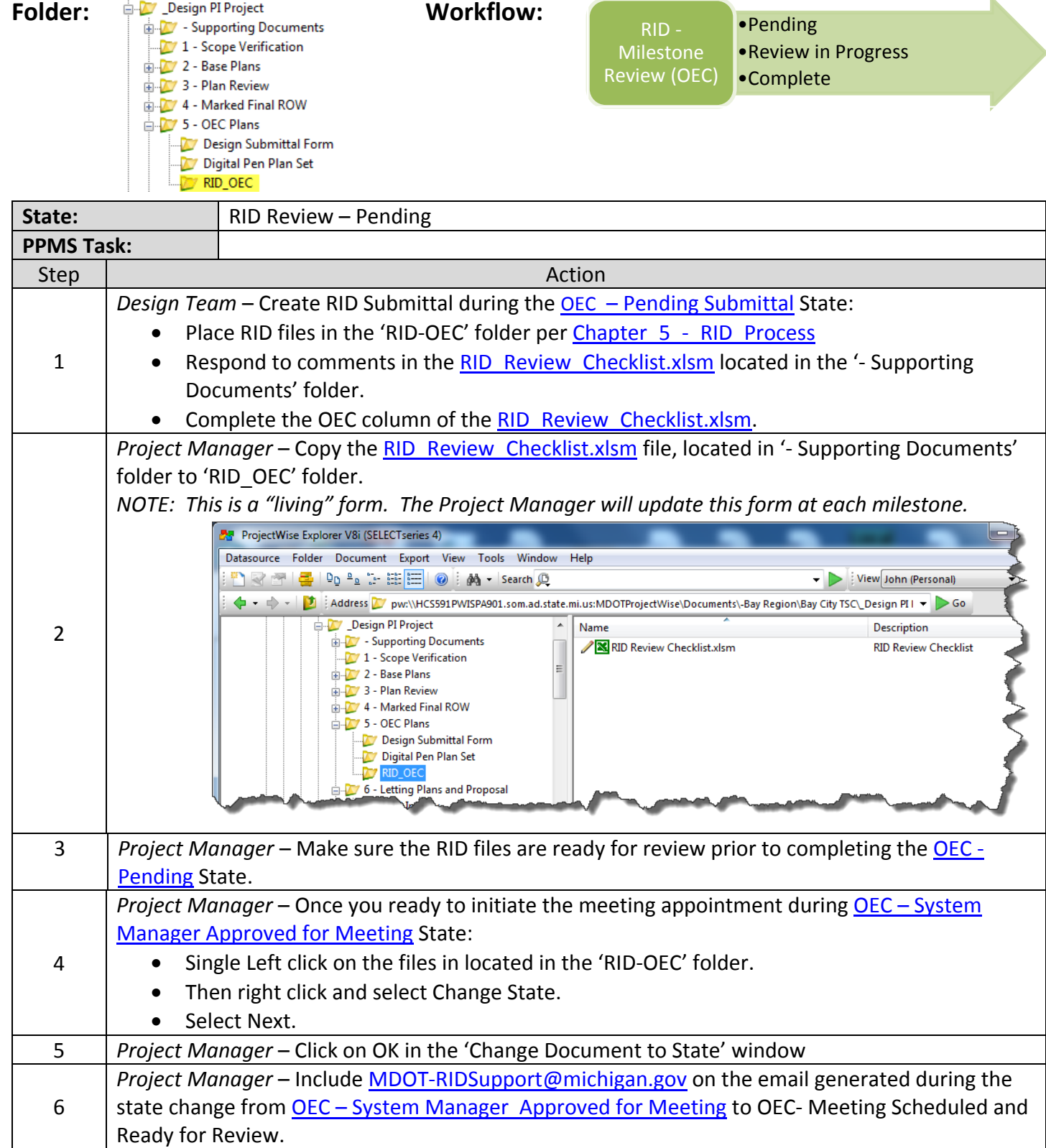

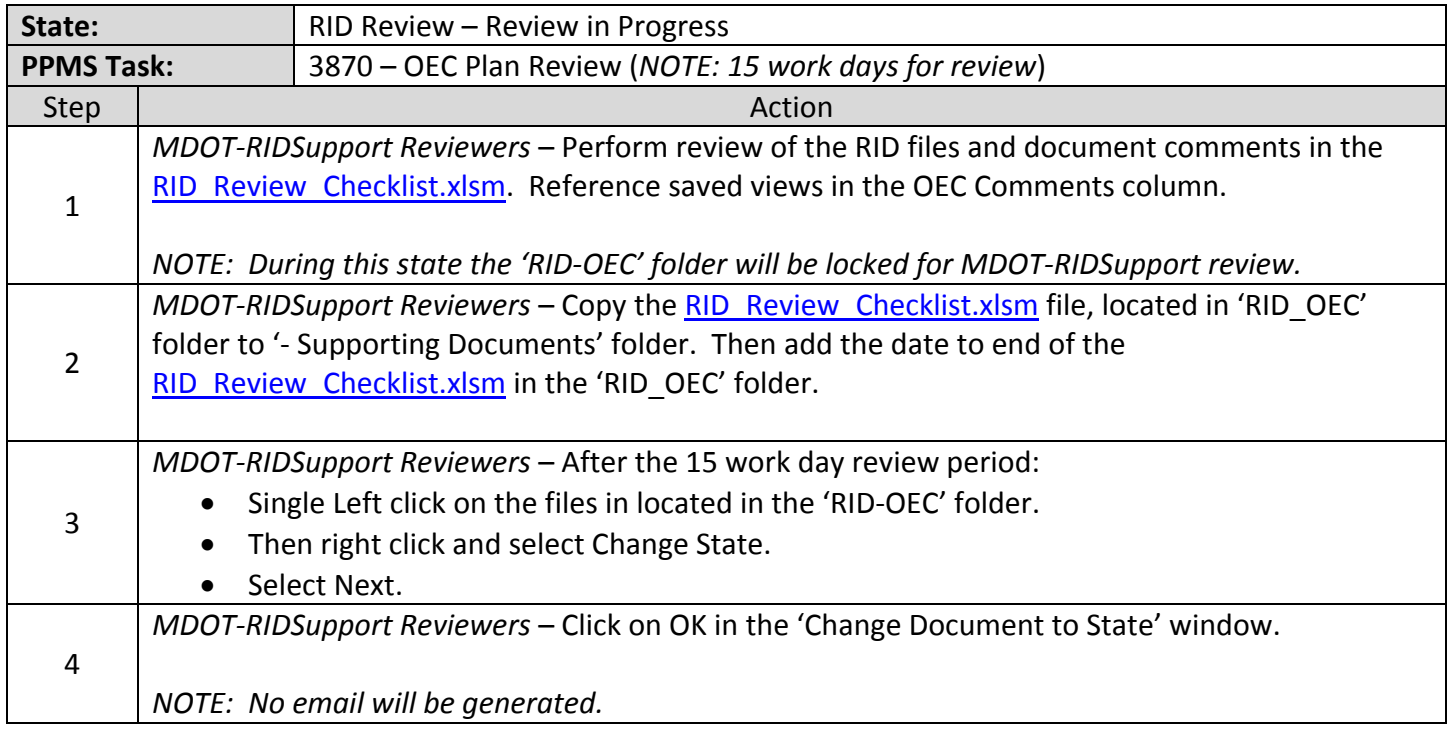

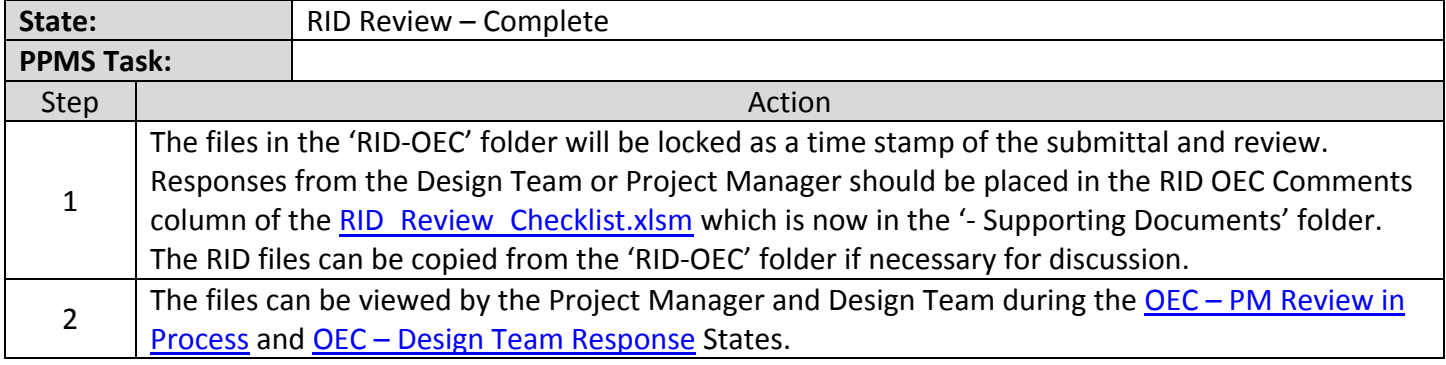

## RID E-Proposal- Milestone Review ProjectWise Process

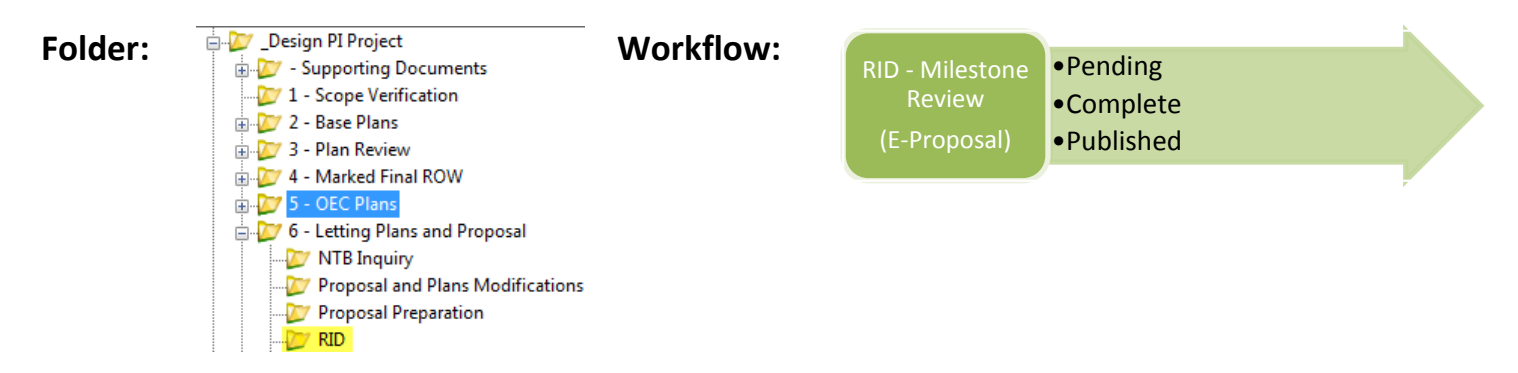

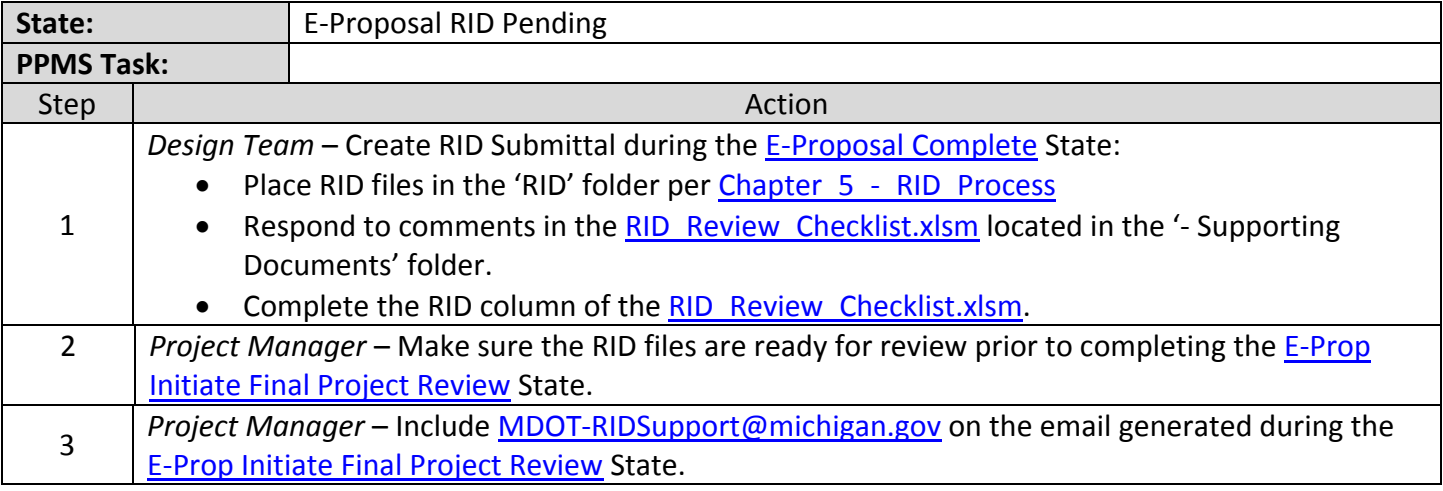

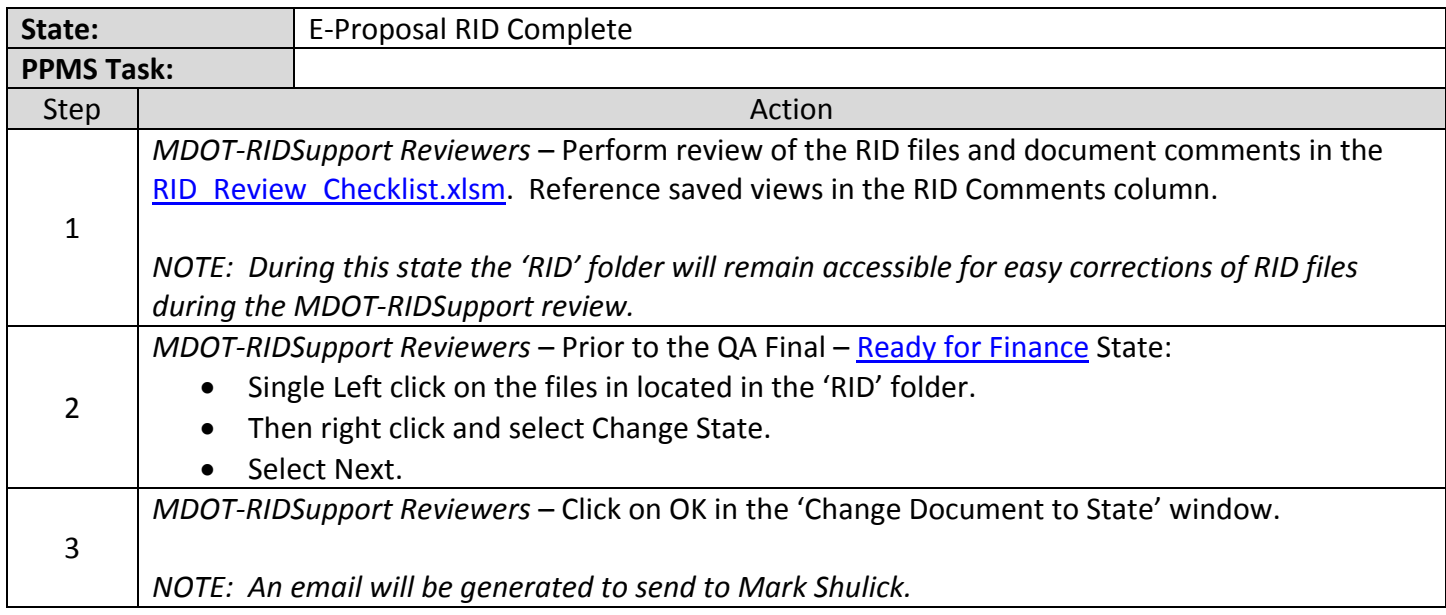

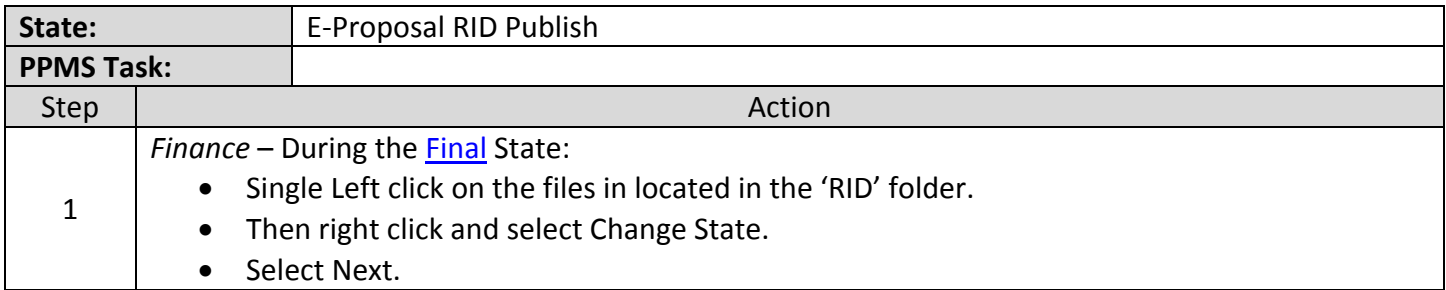